## データ伝送 (預金口座振替)

## $3 - (4) - (7)$

⑦受信データ参照・印刷

【受信データ参照・印刷 B】(引落結果データの外部ファイル出力)

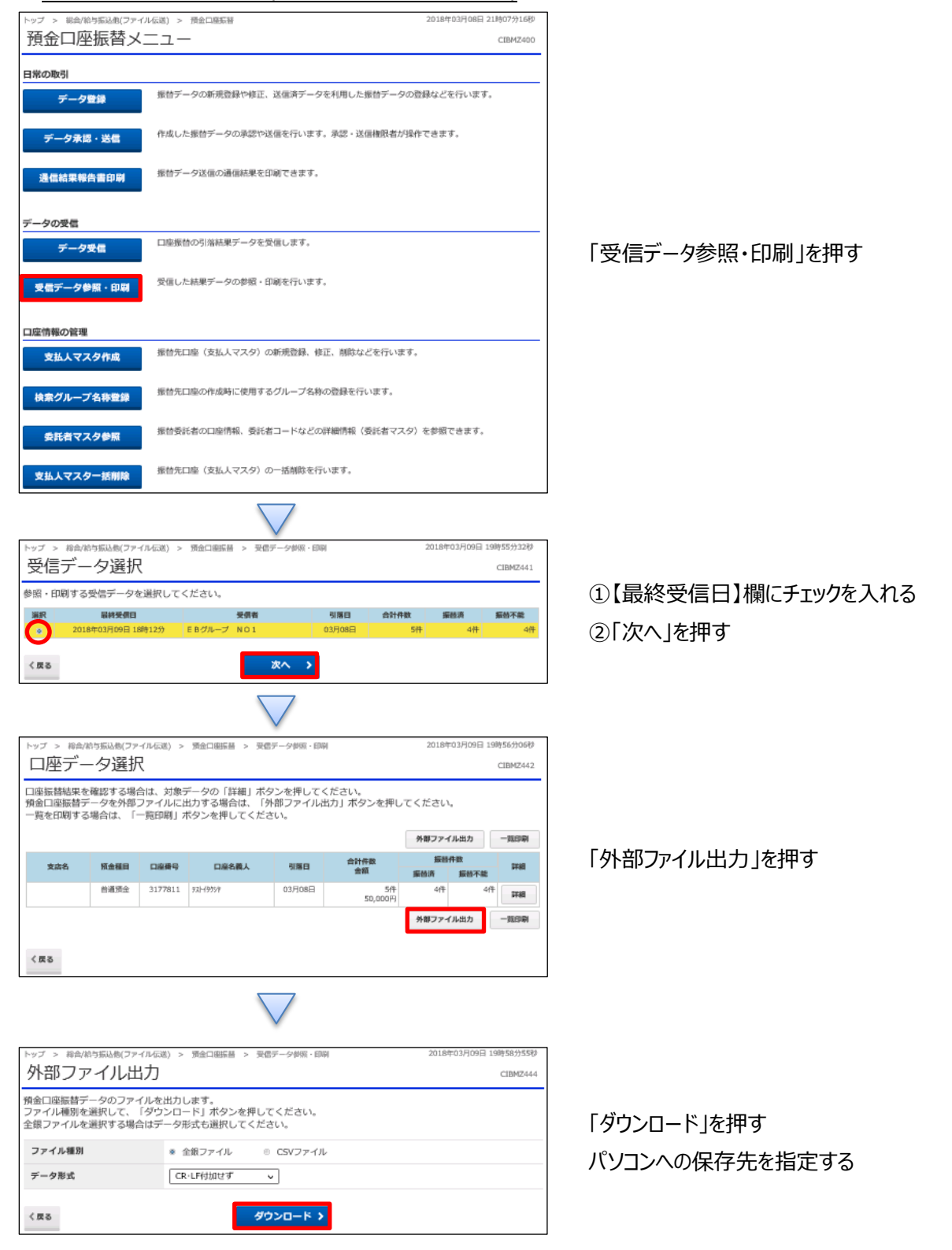